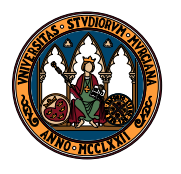

Departamento de Matemáticas

UNIVERSIDAD DE MURCIA

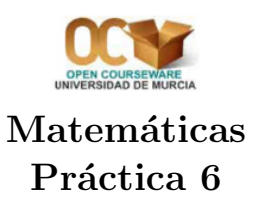

Con Maxima se puede resolver analíticamente ecuaciones diferenciales ordinarias de primer y segundo orden.

Debemos escribir la ecuación utilizando la escritura 'diff $(y,x,1)$ , para representar la derivada de la función y respecto a x. Por ejemplo, para escribir la ecuación  $y' = yx$ , en Maxima escribiríamos:

$$
'\text{diff}(y, x, 1)=y*x
$$

Atención: no olvide el apóstrofo antes de diff.

Si la ecuación de orden dos entonces el 1 en diff debe reemplazarse por un 2 (y recuerda, el 1 es opcional).

Una vez escrita la ecuación podemos resolverla con el comando ode2, cuya sintaxis es:

## ode2(ecuación, variable dependiente, variable independiente)

También podemos usar la opción Solve ODE del menú Ecuaciones. Al hacerlo se nos abrirá un cuadro de diálogo en el que se nos piden tres argumentos: la ecuación a resolver (que por defecto será la última salida), la función (o variable dependiente) y la variable independiente que intervienen en la ecuación.

Si por alguna razón el programa no puede resolver la ecuación nos devolverá "false", acompañado probablemente de algún mensaje de error.

Puede ser conveniente que asignemos un nombre a la ecuación y, para resolverla, nos refiramos a ella por el nombre que le hayamos dado. Por ejemplo, si queremos resolver la ecuación diferencial  $y'x = y$ podemos hacer primero la asignación ecu:'diff(y,x)\*x=y, por la que daremos el nombre ecu a nuestra ecuación diferencial y, así, al hacer uso de la opción Solve ODE podremos poner simplemente ecu en la casilla correspondiente a la ecuación del cuadro de diálogo, o bien escribir directamente  $ode2(ecu,y,x);$ .

Las constantes de las que dependerán las soluciones generales aparecerán como %c en las ecuaciones de primer orden y como %k1 y %k2 en las de segundo orden.

1. Encontrar la solución general de las siguientes ecuaciones diferenciales:

(a) 
$$
y' = \frac{1}{1+x^2}
$$
 (b)  $y'' = \cos(2x)$  (c)  $y'' = e^{-3x}$  (d)  $y''' = 48y'$ 

 $(O$ jo con la última ecuación, es de tercer orden.)

2. Para encontrar soluciones particulares de una ecuación diferencial, con valores iniciales, una vez resuelta la ecuación, utilizaremos la opción Initial value problem (1) e Initial value problem (2) del menú Ecuaciones para las ecuaciones de primer orden y de segundo orden respectivamente. O bien escribir:

$$
\verb"ic1(solution, x=val or, y=val or);
$$

 $ic2(solution, x=valor, y=valor, 'diff(y,x)=valor$  ;

Observe que la solución referida debe ser la solución general proporcionada al resolver la ecuación.

Dadas las siguientes ecuaciones con valores iniciales:

(a) 
$$
y' = 4xy^2
$$
;  $y(0) = 1$    
 (b)  $x(x-1)y' = y(y+1)$ ;  $y(2) = 1$ 

(c) 
$$
xy' = y
$$
;  $y(1) = 3$    
 (d)  $x^2y' = xy + y^2$ ;  $y(1) = 1$ 

(e) 
$$
xy^3y' = x^4 + y^4
$$
;  $y(1) = 0$ 

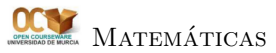

Determinar cuáles son de variables separables y cuáles son homogéneas y encontrar las soluciones particulares para las condiciones iniciales indicadas.

Observación: En las ecuaciones homogéneas puede ser conveniente expresar la ecuación en la forma 'diff $(y, x)$ =... para favorecer su resolución. Posiblemente algunas de las soluciones obtenidas estén en forma implícita  $F(x, y) = 0$ ; en tal caso podemos utilizar el comando solve con la variable dependiente  $(y, en$  este caso) como variable incógnita, para intentar obtener una expresión explícita de la función  $y = f(x)$ .

- 3. Hallar todas las curvas que, en cada punto distinto del origen de coordenadas, tienen una pendiente que es n veces la de la recta que une el punto con el origen.
- 4. Una fría madrugada (con 2 C de temperatura) la policía encuentra un cadáver. El forense llega al lugar a las 7:00, y observa que la temperatura del cadáver es de 31 C. Una hora más tarde, su temperatura ha descendido a 27 C. Considerando que la temperatura media de una persona es de 36 C y que, seg´un la ley de enfriamiento de Newton, la temperatura de un cuerpo varía proporcionalmente a su diferencia de temperatura con el entorno, ¿sobre qué hora debió producirse la muerte?
- 5. A partir de la solución del movimiento de caída libre con rozamiento proporcional a la velocidad, determine la "velocidad terminal", es decir, la mayor velocidad que puede adquirir un cuerpo en dicho movimiento.
- 6. El modelo de Malthus, establece que la ecuación diferencial que rige la dinámica de una determinada población es de la forma

$$
y' = ky \text{ con } k \text{ constate}
$$

es decir, que el crecimiento instantáneo de la población es proporcional al tamaño de la población en cada instante.

Determinar la función general que sigue el crecimiento de una población de este tipo y estudiar la evolución de la población a largo plazo, según sea la constante k es positiva, negativa o nula.

Si después de 2 periodos de tiempo la población de una especie que se rige por el modelo de Malthus es de 2455 individuos y después de 3 periodos es de 4314 individuos  $E$ s posible saber cuántos individuos, aproximadamente, habría inicialmente y cuántos habrá tras 5 periodos?

7. El modelo de Verhulst, que modeliza el comportamiento de diversas poblaciones de organismos, establece que la ecuación diferencial que rige la dinámica de una determinada población es de la forma

$$
y' = ky(M - y)
$$
con k y M constants

es decir, que el crecimiento instantáneo de la población es proporcional tanto al tamaño de la población en cada instante como a la diferencia entre dicho tamaño y un determinado valor M.

Resuelve dicha ecuación diferencial para determinar la función general que sigue dicho crecimiento, la que se denomina función logística.

Indicación: Para obtener dicha expresión en forma implícita puede ser conveniente hacer uso de la opción "Contract Logarithms" del menú "Simplificar" y, a continuación, utilizar la opción "Solve" del menú Ecuaciones con variable  $y$ .

Si se sabe que tras 2 periodos de tiempo el número de individuos era de 100, encontrar la solución particular y determinar el comportamiento de la población a largo plazo, suponiendo que las constantes  $k \, y \, M$  son ambas positivas. ¿Podemos saber en qué momento la velocidad de crecimiento es máxima?

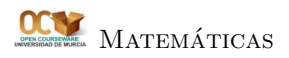

8. Los tejidos de los seres vivos contienen dos formas de carbono, el  $C_{12}$  (no radiactivo) y el  $C_{14}$ (un isótopo radiactivo) en proporción de  $10^{12}$  : 1. Cuando un organismo muere, conserva intacto el C12, y el C<sup>14</sup> se desintegra con una velocidad directamente proporcional al C<sup>14</sup> presente. La vida media del  $C_{14}$  es de $5.750$  años, es decir, cualquier cantidad de  $C_{14}$  se reduce a la mitad en ese tiempo.

Tras estudiar amplias muestras de  $C_{12}$  y  $C_{14}$  extraídas de las ruinas de cierto asentamiento humano, se observa que la proporción es  $10^{12}$ :  $\frac{3}{4}$  $\frac{3}{4}$ . ¿Es posible saber qué antigüedad tiene el asentamiento?

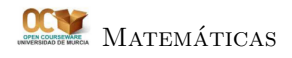